# Language Science Press guidelines

General rules for editors, authors and AT<sub>E</sub>X recommendations

Stefan Müller and Martin Haspelmath

Lecture Notes in Language Sciences. No ??

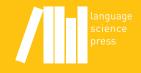

# Language Science Press guidelines

This book contains the guidelines for Language Science Press authors and editors. For those who want to help keeping the production costs low and therefore decided to use &TeX, it also contains descriptions of packages that can be used for typesetting trees, Attribute Value Matrices, OT-tableaux, Categorial Grammar proofs, LFG analyses, and much more. The setup of typesetting script with special fonts as for instance right to left scripts like Arabic is explained. The &TeX chapter also contains sections concerning the efficient workflow in professional typesetting environments using &TeX.

Stefan Müller is an experienced LATEX user who has typeset four published books and several book manuscripts and journal articles.

ISBN xxx-x-xxxxxx-xx-x

| / | Language Science Press guidelines | Stefan Müller and Martin Haspelmath |
|---|-----------------------------------|-------------------------------------|
|   |                                   |                                     |

#### Lecture Notes in Language Sciences

General Editors: Martin Haspelmath and Stefan Müller

In this series:

1. Stefan Müller: Grammatical theory: From transformational grammar to constraint-based approaches

# Language Science Press guidelines

General rules for editors, authors and \[AT\_EX recommendations \]

Stefan Müller and Martin Haspelmath

of May 19, 2014, 21:42

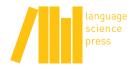

Language Science Press Berlin

Language Science Press Habelschwerdter Allee 45 14195 Berlin, Germany

langsci-press.org

This title can be downloaded at: http://langsci-press.org/catalog/book/14 © 2014, Stefan Müller and Martin Haspelmath Published under the Creative Commons Attribution 4.0 Licence (CC BY 4.0): http://creativecommons.org/licenses/by/4.0/ ISBN: xxx-x-xxxxx-xx-x

Cover and concept of design: Ulrike Harbort Typesetting: Stefan Müller Proofreading: Test T. Tester, Test T. Tester, Test T. Tester, Test T. Tester, Test T. Tester, Test T. Tester,

Storage and cataloguing done by FU Berlin

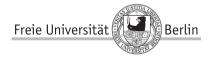

Language Science Press has no responsibility for the persistence or accuracy of URLs for external or third-party Internet websites referred to in this publication, and does not guarantee that any content on such websites is, or will remain, accurate or appropriate. Information regarding prices, travel timetables and other factual information given in this work are correct at the time of first publication but Language Science Press does not guarantee the accuracy of such information thereafter.

This book is dedicated to everybody who cannot afford to buy books by profit oriented publishers.

# Preface

This book has several purposes: it describes the editorial process and contains guidelines with some style rules for all authors. In addition it contains a part for authors who use LATEX or who want to learn LATEX in order to support Language Science Press. The LATEX part is also a reference for those who volunteered to help typesetting manuscripts that were not submitted in LATEX. See Müller (2012) and Müller & Haspelmath (2013) for an overview of the general setup of the project.

## Acknowledgements

This book is typeset with X<sub>H</sub>ET<sub>E</sub>X. We thank the ET<sub>E</sub>X developers for their work and the members of the *German Language TeX Users Group Communication List* and those replying at http://tex.stackexchange.com for many usefull hints and suggestions.

We thank Matthias Hüning for comments on an earlier version of this document and Corinna Handschuh and Francesco Cangemi for being the first to use the new LATEX classes and providing feedback to us.

Berlin, May 19, 2014

Stefan Müller & Martin Haspelmath

# Contents

| 1 | Gen  | eral information on Language Science Press        | 1      |
|---|------|---------------------------------------------------|--------|
|   | 1.1  | Background and motivation                         | 1      |
|   | 1.2  | Strategy                                          | 2      |
|   | 1.3  | Responsibilities                                  | 2      |
|   |      | 1.3.1 Advisory board                              | 3      |
|   |      | 1.3.2 Series and editorial boards                 | 3      |
|   |      | 1.3.3 Open Monograph Press and CEDIS              | 3      |
|   |      | 1.3.4 The library of the Freie Universität Berlin | 3      |
|   | 1.4  | Open access and licence                           | 3      |
|   | 1.5  | Print on demand                                   | 4      |
| 2 | Guid | delines for editors                               | 5      |
| - | 2.1  | Decision structure                                | 5      |
|   | 2.2  | Series web pages                                  | 5      |
|   | 2.3  | Types of book manuscripts                         | 6      |
|   | 2.4  | Submission and reviewing procedure (monographs)   | 6      |
|   | 2.5  | Submission and reviewing procedure (monographis)  | 7      |
|   | 2.6  | Acceptance                                        | ,<br>7 |
|   | 2.7  | Revision                                          | ,<br>7 |
|   | 2.8  | Production                                        | ,<br>8 |
|   | 2.0  | 2.8.1 Rough typesetting                           | 8      |
|   |      | 2.8.2         Formal contract                     | 8      |
|   |      | 2.8.3       Metadata and catalog                  | 8      |
|   |      | 2.8.4       Community proofreading/commenting     | 9      |
|   |      | 2.8.5 Revised typesetting                         | 9      |
|   |      | 2.8.6         Final check                         | 9      |
|   |      | 2.8.7         Publication                         | 9      |
|   | 2.9  | Editors' information                              | 10     |
|   |      |                                                   |        |
| 3 | •    | e rules for authors                               | 11     |
|   | 3.1  | British vs. American English                      | 11     |

|   | 3.2               | Front matter                               |
|---|-------------------|--------------------------------------------|
|   | 3.3               | Back matter                                |
|   | 3.4               | Chapters                                   |
|   | 3.5               | Sections and headings                      |
|   | 3.6               | Italics, small caps, and punctuation marks |
|   | 3.7               | Glossed examples                           |
|   | 3.8               | Figures and tables                         |
|   | 3.9               | Footnotes                                  |
|   | 3.10              | Quotations                                 |
|   | 3.11              | Cross-references in the text               |
|   | 3.12              | Citations and references                   |
|   | 3.13              | Special terms                              |
|   | 3.14              | Punctuation                                |
|   | 3.15              | Academic <i>we</i>                         |
|   | 3.16              | Special guidelines for edited volumes      |
|   | 3.17              | Checklist                                  |
|   | 3.18              | Other                                      |
|   |                   |                                            |
| 4 | КТ <sub>Е</sub> Х |                                            |
|   | 4.1               | Installation of the langsci class 21       |
|   | 4.2               | Using the langsci class 21                 |
|   |                   | 4.2.1 Class options                        |
|   |                   | 4.2.2 Commands                             |
|   | 4.3               | Workflow                                   |
|   |                   | 4.3.1 Compiling the document               |
|   |                   | 4.3.2 Makefiles                            |
|   |                   | 4.3.3 Using includes                       |
|   |                   | 4.3.4 Version control                      |
|   | 4.4               | Document structure                         |
|   |                   | 4.4.1 References                           |
|   |                   | 4.4.2 Citation                             |
|   |                   | 4.4.3 Crossreferencing                     |
|   |                   | 4.4.4 Indexes                              |
|   |                   | 4.4.5 Hyphenation                          |
|   | 4.5               | Packages specific for linguistics          |
|   |                   | 4.5.1 Glossed examples                     |
|   |                   | 4.5.2 jambox                               |
|   |                   | 4.5.3 Trees: tikz-qtree 32                 |

#### Contents

|     |        | 4.5.4   | DRSes: drs                                                  | 34 |
|-----|--------|---------|-------------------------------------------------------------|----|
|     |        | 4.5.5   | AVMs                                                        | 34 |
|     |        | 4.5.6   | OT tableaux                                                 | 36 |
|     |        | 4.5.7   | Font issues and right to left scripts                       | 37 |
|     | 4.6    | Bells a | nd whistles                                                 | 39 |
|     |        | 4.6.1   | varioref                                                    | 39 |
|     |        | 4.6.2   | german for hyphenation                                      | 39 |
|     |        | 4.6.3   | Resizing large objects                                      | 40 |
|     |        | 4.6.4   | Rotating figures and tables                                 | 40 |
|     |        | 4.6.5   | xspace and abbreviations                                    | 40 |
|     |        | 4.6.6   | todonotes                                                   | 40 |
|     |        | 4.6.7   | Style files and multiple projects                           | 40 |
|     | 4.7    | Things  | you should not do                                           | 40 |
|     | 4.8    | Checkl  | ist for typesetters/authors using $\mathbb{E}_{\mathbb{T}}$ | 40 |
| 5   | Publ   | ication |                                                             | 41 |
| Bił | oliogr | aphy    |                                                             | 43 |

# 1 General information on Language Science Press

## 1.1 Background and motivation

Language Science Press is a book imprint that publishes high-quality books in the field of academic linguistics. It was founded in 2013, growing out of the initiative "Open-Access Books for Linguistics" (OALI) that was started by Stefan Müller (and other linguists at FU Berlin) and joined by Martin Haspelmath. After its first launch in August 2012, it quickly found several hundred supporters from various subfields of linguistics and a range of different countries, including some very prominent linguists.

The problem to which this initiative responded was the increasing cost of linguistics books, which is in increasingly stark contrast with the ease with which files can be shared (Müller 2012). More and more, it seems that most of what the traditional publishers add to the scientists' work is the prestige of an imprint label (Haspelmath 2012), but this is something that is ultimately created by the scientists as well.

Thus, we decided to found a new imprint (Language Science Press) dedicated to publishing high-quality books which exist primarily in electronic form. Printed copies will be available through print-on-demand services. This imprint will be owned and run by scholars, and neither authors nor readers will be charged. The required work (reviewing, proofreading, typesetting) will be organized and carried out by the scholars themselves.

Language Science Press is associated with the FU Berlin and is directed by Stefan Müller and Martin Haspelmath.

In December 2013, the DFG (Deutsche Forschungsgemeinschaft) awarded us a substantial amount of funding, which allows us to employ a number of people to develop our activities in various domains.

## 1.2 Strategy

We are working with the assumption that book publication can nowadays be organized in a much cheaper and more efficient way. Essentially, to publish highquality books, the following tasks need to be carried out:

- (i) manuscript reviewing
- (ii) typesetting
- (iii) proofreading
- (iv) overall coordination
- (v) hosting

We are assuming that (i) can be done by the series editors without much help from the coordinators, that (ii) can be done by the authors (initially with help from the coordinators and later with help from the series editors), that (iii) can be done by volunteers from the LangSci community, and that the work for (iv) will get less and less as we develop a routine. The fifth point, hosting, is taken care of by the FU Berlin.

The main challenges are (ii) typesetting by the authors and (iv) making the coordination tasks slim. Professional typesetting requires the use of LaTeX, and while an increasing number of linguists is familiar with this typesetting software, many others are not. But we trust that there will be a sufficient number of linguists willing to invest the effort to do the LaTeX typesetting (or to find someone to do it for them). This Guidelines text provides the necessary information about ETEX classes.

To reduce the amount of coordination that is required, series editors and authors will have to conform very strictly to our standard procedures. While commercial publishers with permanent staff members can afford to allow deviations from the general rules, this is not really possible with our model. Authors and editors who find our procedures too inflexible will have to choose alternative publication outlets. The present Guidelines set out the rules that editors and authors must obey if they want to publish with Language Science Press.

## 1.3 Responsibilities

All books published by Language Science Press appear in book series, which are managed by a Series Editor (or a team of Editors). The Series Editors are in

charge of the reviewing and the coordination of the production of the books in their series. The overall coordination of the Press is in the hands of the Press Directors Stefan Müller and Martin Haspelmath.

## 1.3.1 Advisory board

The Advisory Board was particularly important in the early stage of Language Science Press, when there were few series. Its task was and is to assess proposals for new series, as well as to give respectability to the whole enterprise.

## 1.3.2 Series and editorial boards

Each series is run by a team of Series Editors, who bear full responsibility for manuscript reviewing, selection and coordination of production. The Series Editors are generally supported by an Editorial Board, i. e. 5–25 colleagues from various places whose expertise falls in the area of the series. Editorial Board members should be willing to review at least one book manuscript per year.

## 1.3.3 Open Monograph Press and CEDIS

Language Science Press uses the Public Knowledge Project's software *Open Monograph Press* (OMP), which was specifically designed for open-access publishers. We are in regular contact with OMP's software developers.

The OMP software is hosted by the CeDiS, who also provides support for authors and editors.

## 1.3.4 The library of the Freie Universität Berlin

The library of the Freie Universität Berlin is in charge of storing the published versions of the books on the document server of the Freie Universität and i sresponsible for providing bibliographical metadata for the books.

## 1.4 Open access and licence

All Language Science Press books are published with open access, i. e. they can be downloaded free of charge. All rights (copyrights, translation rights) remain with the author. By default, Language Science Press books are published with a Creative Commons CC-BY licence<sup>1</sup> (see Shieber (2012) for details of what this means and why it is the preferred licence for scientific papers and books). The CC-BY license allows for free reuse of the material in the book, including commercial uses as for instance edited volumes that contain parts of the book licensed under CC-BY. The only condition is that the work is properly attributed to the author/authors. The CC-BY license guarantees maximal distribution of the material.

In certain situations, a CC-BY license is not possible. For instance if Language Science Press publishes a translation of a book that already appeared with another publisher. In such situations the books will be published under the more restrictive CC-BY-ND license<sup>2</sup>, which forbids to change the material (NoDerivatives) and hence guarantees that the rights of the original publisher are not violated by somebody translating the work back into the original language and distributing the book commercially or non-commercially.

## 1.5 Print on demand

There will be a print-on-demand service connected to the Language Science Press website. Thus, it will also possible to purchase printed copies of the books.

<sup>&</sup>lt;sup>1</sup> Currently http://creativecommons.org/licenses/by/4.0/, 16.02.2014.

<sup>&</sup>lt;sup>2</sup> Currently http://creativecommons.org/licenses/by-nd/4.0/, 16.02.2014.

## 2 Guidelines for editors

#### 2.1 Decision structure

Each Language Science Press series has a team of Series Editors, who decide which books are accepted for the series. There can be up to three Series Editors per series; if more people are involved at the top level, one or two have to be the Chief Editors, and the others are Consulting Editors (or simply Editors).

In addition, each book series normally has an Editoral Board of 10–35 members. The Editorial Board members advise the Series Editors in various ways concerning the series, in particular by writing manuscript reviews. However, the list of names of the Editoral Board also serves to indicate the kind of orientation that the series is inteded to take, and not least to give prestige to the series. Editorial Board membership is normally for a period of three years (renewable).

For the first seven books in each series, acceptance is conditional on approval by the Press Coordinators. This ensures that there is agreement between the Series Editors and the Press Coordinators on the level of quality of the series. This is important to ensure a uniformly high quality of all series.

## 2.2 Series web pages

Each series has a homepage, which lists the Series Editors, the Editorial Board members (with affiliation), and contains an Aims and Scope statement.

All published books are listed on the page of the series. (They can also be found elsewhere on the Language Science Press site, e.g. under "Catalog".) This page may also list forthcoming books, i.e. books which have been accepted, revised and approved and are at the production stage.

As soon as a book has been accepted and approved, it can be put on the website as "forthcoming", with the bibliographical information, but without the actual downloadable file. This will serve the purpose of advance publicity.

(more details will follow later)

## 2.3 Types of book manuscripts

Language Science Press books may be monographs or edited volumes in English, German, French, Spanish, and Portugese. Which languages are accepted depends on the particular series.

The manuscripts should have a size of at least 80 pages and at most 800 pages. There are no technical reasons for excluding shorter and longer manuscripts, but such manuscripts are not clearly within the scope of what readers would expect when they hear "book". Shorter works are perhaps better published as journal articles, and longer works are difficult to organize a serious reviewing process for.

(more details will follow later)

## 2.4 Submission and reviewing procedure (monographs)

Book manuscripts are officially submitted by entering them into the OMP system. Of course, informal preliminary submission (by e-mail or by some file sharing mechanism) is possible. Official submission implies that all Series Editors (as well as the Press Coordinators) are informed of the submission, if the submission is done without OMP.

In a next step, the manuscript is made available to the reviewers via the OMP system (initially, while not everyone is familiar with it, this can be done informally, e.g. by e-mail). For each book manuscript, at least two reviews are solicited, within a time frame of two months. The reviews are made available to the Press Coordinators. The Series Editors may override the recommendations of the reviewers, but if all reviewers are mostly negative, this needs to be justified to the Press Coordinators.

If a reviewer does not react even after three months, it is recommended that the Series Editors solicit at least one additional review. If within six months after submission fewer than two reviews are returned, the manuscript counts as rejected.

If a manuscript was rejected, the same author may submit another manuscript a year after the submission of the rejected manuscript. The new manuscript may be similar to the originally submitted manuscript, so the author may think of this as a "resubmission". However, there is no official resubmission procedure in Language Science Press, and there is no "revise and resubmit" decision.

Note that Language Science Press does not issue "contracts" on the basis of book proposals, like other publishers do. Book proposals may be discussed informally with the Series Editors, and the Editors may informally encourage the author to submit a book on the basis of an informal book proposal, but none of this has any binding status.

## 2.5 Submission and reviewing procedure (edited volumes)

For edited volumes, the Series Editors may adopt the same procedure as for monographs, or alternatively they may accept the volume without review, i.e. they delegate the quality control to the book editor. However, this is possible only if the papers underwent a comments & revision process, and if upon submission, the book editor gives a full account of the comments & revision procedure to the Series Editors. In such a case, a book manuscript may be accepted without revision.

## 2.6 Acceptance

On the basis of the reviewers' reports, the Series Editors decide whether the book is accepted for the series or not.

If revisions are needed or recommended (as is likely to be the case), then this is a preliminary acceptance, conditional on proper execution of revisions. However, peliminary acceptance means that an author is allowed to cite the book as "to appear with Language Science Press".

Upon acceptance of a book manuscript, not only the author and the Press Coordinators, but also all the other Series Editors are informed, so that they stay informed of developments within the entire Press (see Section 2.9).

#### 2.7 Revision

If a book manuscript is accepted, the Series Editors convey the reviews and their own comments to the author, and the author is asked to revise the manuscript.

The Series Editors may specify some Required Changes on which the definitive acceptance is conditional. The Required Changes may only be highly specific changes that are not very time-consuming. Vague proposals for changes ("the approach needs to be more firmly grounded in theory", etc.), or changes that require a lot of additional work, are not acceptable as Required Changes.

Apart from the Required Changes, authors may choose to ignore recommended changes, but these cases need to be justified to the Series Editors. In the case of a

#### 2 Guidelines for editors

serious disagreement between author and Series Editors, the Press Coordinators are ready to mediate.

If the changes are made as requested the book will receive Definitive Acceptance. The revision stage includes proofreading. Like the revision of the content, this is the Series Editors' responsibility, but the Language Science Press Community will be able to help with this. (Details will follow later.)

## 2.8 Production

Once the revised version of a manuscript has been returned by the author and Definitively Accepted by the Series Editors, production can begin.

#### 2.8.1 Rough typesetting

LaTeX styles are applied, figures are created in the proper way, etc.

#### 2.8.2 Formal contract

At this stage, the author signs a contract with the FU Berlin (which is reponsible for hosting and permanent archiving) about the legal publication of the book. The contract form can be downloaded from the following page:

http://edocs.fu-berlin.de/docs/content/main/autoren/vertraege.xml?lang=en Basically only the author's address needs to be filled in, as well as the book title and the URL (http://langsci-press.org/catalog/book/...).

This contract is necessary for the application for an ISBN number, which is needed for typesetting.

#### 2.8.3 Metadata and catalog

The Series Editors/Authors enter the following metadata about the book into OMP:

- book synopsis (for the web page and back cover)
- author bio
- add keywords, regions, languages, and so on

The book also needs to be assigned to a category. At the moment, we are working with the following categories:

- Phonetics and Phonology Phonetics
  - Phonetics
  - Phonology
- Morphology
- Syntax
- Semantics
- Pragmatics
- Historical Linguistics
  - Comparative Historical Linguistics
- Typology

Once all these things have been taken care of, the book can be announced in the catalog as "forthcoming".

#### 2.8.4 Community proofreading/commenting

(Details will follow later. Maybe at this stage the manuscript will already be made available publicly, so that anyone can make comments.)

#### 2.8.5 Revised typesetting

If necessary authors may revise their text taking into account the comments from the community proofreading stage.

#### 2.8.6 Final check

Series Editors and Press Coordinators do a final check. If further changes are necessary, the typesetting is adjusted again.

#### 2.8.7 Publication

Once author, Series Editors AND Press Coordinators have given their imprimatur, the book is published by the Press Coordinators. 2 Guidelines for editors

## 2.9 Editors' information

There will be two newsletters per month to inform all series editors about new submissions, accepted manuscripts, published books and other news.

## 3 Style rules for authors

Authors can submit books after registering as an author at http://langsci-press. org/user/register. Language Science Press only publishes books that are assigned to a series. It is suggested that authors contact the series editor informally before an official submission. The submission has to be in PDF format to make proper reviewing (reference to page numbers) possible. The first submission does not have to correspond to the format specification that is outlined in this chapter, but if it does this is good since it enables series editors to get some idea about the length of the book and so on. If authors submit an almost final version in the proper layout, this speeds up production, since comments on form can be provided in the first reviewing steps.

The following sections describe the layout of various items that play a role in typesetting. Many of these things are covered automatically by the Word Template<sup>1</sup> or by our Lasses<sup>2</sup>. Authors who start a new book project are strongly recommended to use Lasses<sup>2</sup> from the very beginning.

## 3.1 British vs. American English

Books that are written in English should use British or American spelling consistently. Edited volumes may have chapters in British and American English, but each chapter should be consistent.

## 3.2 Front matter

The front matter of Language Science Press books is structured as follows

- optional dedication
- obligatory table of contents
- obligatory Notes on contributors (only in edited volumes)

<sup>&</sup>lt;sup>1</sup> https://github.com/langsci/word, 19.02.2014.

<sup>&</sup>lt;sup>2</sup> https://github.com/langsci/latex, 19.02.2014.

#### 3 Style rules for authors

- optional notational conventions
- optional acknowledgements
- optional preface
- optional list of abbreviations
- no lists of figures or lists of tables!

## 3.3 Back matter

The back matter is structured as follows:

- optional Appendix A
- optional Appendix B etc
- optional further appendices
- obligatory Bibliography
- obligatory Author index
- optional Language index (advisable if the book talks about a larger number of languages)
- obligatory Subject index

## 3.4 Chapters

Every book is divided into consecutively numbered chapters. In addition to chapters, a book may also group chapters into parts (numbered I, II, III).

## 3.5 Sections and headings

All sections (= parts of chapters) have headings and are numbered. Authors may use structures with up to six levels, i.e. there may be a section with the number 1.2.3.4.5.6.<sup>3</sup> However, such elaborated structures may be difficult for the readers, so there should be a good motivation for going beyond three or four levels.

<sup>&</sup>lt;sup>3</sup> See page 37 for an actual use of subsubsections.

Sections and subsections must be minimally two and must be exhaustive. This means that all text in a chapter must belong to some section, all text within a section must belong to some subsection and so on. A short intro paragraph is allowed by way of exception, as in the current Section 3 (see the intro paragraph above Section 3.1).

würde ich nicht erlauben SN

Please do not change the capitalization of words when they are used in titles. This also applies to the title (and subtitle) of the book itself and to the bibliographical references. Language Science Press never uses special capitalization.

## 3.6 Italics, small caps, and punctuation marks

**Boldface** is generally restricted to section headings. *Italics* are used for the following purposes:

- 1. for all object-language forms that are cited within the text or in set-off examples (e.g. in (2) and (4) below), unless they are written in IPA or otherwise in the context of the discussion of sounds;
- 2. when a technical term is referred to, e.g. "the term *quotative* is not appropriate here", or "I call this construction *quotative*". In such contexts, English technical terms are thus treated like object-language forms;
- 3. for emphasis of a particular word that is not a technical term ("This is possible here, but *only* here"). SMALL CAPS are used for highlighting important terms on first mention, e.g.
- (1) On this basis, the two main alignment types, namely NOMINATIVE-ACCUSATIVE and ERGATIVE-ABSOLUTIVE, are distinguished.

Small caps are also used for category abbreviations in interlinear glossing, and they may be used to indicate stress or focusing in example sentences:

(2) John called Mary a Republican and then SHE insulted HIM.

Double quotation marks are generally used for distancing, in particular in the following situations:

1. when a passage from another work is cited in the text (e.g. According to Takahashi (2009: 33), "quotatives were never used in subordinate clauses in Old Japanese"); but block quotations do not have quotation marks;

#### 3 Style rules for authors

- 2. when a technical term is mentioned that the author does not want to adopt, but wants to mention, e.g.
  - (3) This is sometimes called "pseudo-conservatism", but I will not use this term here, as it could lead to confusion.

Single quotation marks are used exclusively for linguistic meanings, as in the following:

(4) Latin *habere* 'have' is not cognate with Old English *hafian* 'have'.

## 3.7 Glossed examples

Please gloss all example sentences from languages other than English and provide them with idiomatic translations. The glossing should be done according to the Leipzig Glossing Rules. If you need special abbreviations that are not defined by the Leipzig Glossing Rules, put them in a table in a special section with abbreviations immediately before the first chapter of a monograph. In the case of an edited volume, the lists of abbreviations should be placed immediately before the references of the individual chapers.

The formatting of example sentences in the typological series follows the format that is used by the World Atlas of Language Structures (Haspelmath et al. 2005): If there is just one example sentence for an example number, the language name follows the example number directly, as in (5); it may be followed by the reference.

 (5) Mising (Prasad 1991: 69) azónë dóluŋ small village 'a small village'

If there are two sub-examples for a single example number, the example heading may have scope over both of them:

- (6) Zulu(Poulos & Bosch 1997: 19; 63)
  - a. *Shay-a inja!* hit-IMP.2SG dog 'Hit the dog!'

 b. Mus-a uku-shay-a inga! NEG.IMP.AUX-2SG INF-hit-INF dog
 'Do not hit the dog!'

If two examples with different numbers belong to the same language, the language name is repeated only if the identity of the language is not clear from the context. If an example consists of several sub-examples from different languages, the language name and references follow the letters, as in (4): (7):

(7)

- (8) Apatani (Abraham 1985: 23)
   aki atu dog small
   'the small dog'
- (9) Temiar (Benjamin 1976: 155) *dēk mənū?* house big 'big house'

## 3.8 Figures and tables

Figures and tables should come with a caption. Captions are set below figures and above tables. Like headings, the captions should not use special capitalization. Figures and tables are numbered. The number should consist of the chapter number and a number that starts with one for every new chapter. Figures and tables are counted separately. Figure 3.1 is an example of a figure and Table 3.1 is an example of a table.

The number should consist of the chapter number and a number that starts with 1 for every new chapter. There has to be one counter for figures and another one for tables. Figure 3.1 on the following page is an example of a figure and Table 3.1 on the next page is an example of a table.

## 3.9 Footnotes

Notes are footnotes rather than endnotes. Footnote numbers go to the end of the clause after punctuation unless they refer to a specific word or phrase.<sup>4</sup>

<sup>&</sup>lt;sup>4</sup> This is an example of a footnote that refers to the whole clause.

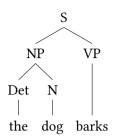

Figure 3.1: An example of a figure: Analysis of the sentence *The dog barks*.

|        | <u> </u>                    |                                   |
|--------|-----------------------------|-----------------------------------|
|        | Low categoriality unit      | Unit with wich it clusters        |
| 'Noun' | low referentiality NP       | forgrounded verb                  |
|        | attached body part noun     | forgrounded verb                  |
|        | anaphoric NP                | forgrounded verb, emphasized ele- |
|        |                             | ment                              |
| 'Verb' | tense/aspect/mood auxiliary | forgrounded verb                  |

Table 3.1: An example of a table taken from Croft (2003: 214)

Footnote numbers should not be used in tables or figures<sup>5</sup> but should be attached to the text preceding or following them.

Martin: [COMMENT: Manchmal braucht man solche Tabellen-internen Fußnoten; dann verwendet man manchmal Buchstaben a, b, c als Fußnotenzeichen]

## 3.10 Quotations

If long passages are quoted, they should be indented and the quote should be followed by the exact reference. Use the quotation environment LATEX provides:

Precisely constructed models for linguistic structure can play an important role, both negative and positive, in the process of discovery itself. By pushing a precise but inadequate formulation to an unacceptable conclusion, we can often expose the exact source of this inadequacy and, consequently, gain a deeper understanding of the linguistic data. (Chomsky 1957: 5)

<sup>&</sup>lt;sup>5</sup> This is a footnote that refers to the word *figures*.

Short passages should be quoted inline using quotes: Chomsky (1957: 5) stated that "[o]bscure and intuition-bound notions can neither lead to absurd conclusions nor provide new and correct ones".

If you quote text that is not in the language of the book provide a translation. Short quotes should be translated inline, long quotes should be translated in a footnote.

## 3.11 Cross-references in the text

Please use the cross-referencing mechanisms of your text editing/type setting software. Using such cross-referencing mechanisms is less error-prone when you shift text blocks around and in addition all these cross-references will be turned into hyperlinks between document parts, which makes the final documents much more useful.

If you have numbered example sentence, please start with (1) for every new chapter.

Please use capitals if you refer to numbered chapters, sections, tables, figure, or footnotes: *As we have shown in Section 3.1, As Figure 3.5 shows.* Do not capitalize without a number: *In the following section we will discuss.* Depending on the series and the langauge the book is published in authors may also use the § sign instead of the word *Section.* So the above sentence would read: *As we have shown in §3.1.* 

## 3.12 Citations and references

A citation is author-year information (optionally with page number or other more detailed information) in the text. A bibliographical reference is metadata about a work that is cited.

If books or larger articles are cited for a smaller point, exact page numbers should be provided. This is a good service to the readers, and it is also good for authors since it helps them to keep track of their source and enables them to find and reread the referenced passages and it is a good service to the readers.

For references in the bibliography, we use the *Unified Style Sheet for Linguistics*,<sup>6</sup>. The BBTEX file is contained in the LATEX classes that are used for typesetting Language Science Press books. Please deliver a BBTEX file with all your references together with your submissions. BBTEX can be exported from all common

<sup>&</sup>lt;sup>6</sup> http://celxj.org/downloads/UnifiedStyleSheet.pdf

bibliography tools (We recommend BibDesk for the Mac and JabRef for all other platforms). Please make sure that all BETEX fields are complete. Please provide all first and last names of all authors and editors. Do not use et al. in the Bibtex file; this will be generated automatically when inserted. For bipartite family names like "von Stechow", "Van Eynde", and "de Hoop" make sure that these family names are contained in curly brackets. These authors will then be cited as Van Eynde (2006) and von Stechow (1984). Note that Dutch names like "de Hoop" are not treated differently from other surnames.

The references in your BBTEX file will automatically be correctly typeset. So, provided the BBTEX file is correct, authors do not have to worry about this. But there are some things to observe in the main text. Please cite as shown in Table 3.2.

| citation type | example                                                     |  |
|---------------|-------------------------------------------------------------|--|
| author        | As Maling & Zaenen (1985: 215) have shown                   |  |
|               | As Maling & Zaenen (1985: 215) and Bloomfield (1933) have   |  |
|               | shown                                                       |  |
| work          | As was shown in Saussure (1916: 215), this is a problem for |  |
|               | theories that                                               |  |
| work          | This is not true (Saussure 1916; Bloomfield 1933).          |  |

Table 3.2: Citation style for Language Science Press

Citations consist of author name plus year number in parentheses (with page number or other information). There is no comma between the author name and the year number. If a citation is itself in parentheses, the parentheses around the year number are omitted (unless there is a fairly long text in the parentheses, in addition to the citation).

If you have an enumeration of references in the text as in *As X, Y, and Z have shown*, please use the normal punctuation of the respective language rather than special markup like ';'.

If you refer to regions in a text, for instance 111–112, please do not use 111f. or 111ff. but provide the full information.

Say something about decapitalization. http://tex.stackexchange.com/a/140071/12092

## 3.13 Special terms

If you refer to special terms, please use italics as in "I use the term *nominative* for ...

## 3.14 Punctuation

Please use punctuation consistently. If you use initial adverbial clauses, please use commas: When referring to such nominatives, I use .... EN-dashes are used for ranges (e.g. 1985–1995).

## 3.15 Academic we

Monographs and articles that are authored by a single author should use the pronoun I rather than *we* as in "As I have shown in Section 3".

## 3.16 Special guidelines for edited volumes

Some special rules apply to the chapter of edited volumes:

- Each paper has its own list of references (unnumbered section labeled References).
- A paper may have a special unnumbered section Acknowledgements just after the last numbered section. This is preferable to putting the acknowl-edgements into the footnotes.
- A paper may have a special unnumbered section Abbreviations (or similar) just before the References. This is strongly preferred to listing the abbreviations in a footnote.
- Chapter numbers should not be used in numbering tables and figures within such chapters.

## 3.17 Checklist

The following is a general checklist for authors. Author who use LATEX should also consult the checklist for advanced authors/typesetters in Section 4.8.

## 3.18 Other

Running heads:

- Monographs left-hand side: chapter number and chapter heading righthand side: section number and section heading
- Edited volumes: left-hand side: author name right-hand side: (chapter number and) chapter name

# $4 \not BT_E X$

## 4.1 Installation of the langsci class

The LATEX class for typesetting Language Science Press books was developed by Timm Lichte with help be Berthold Crysmann and me. It can be downloded from the GitHUB repository at: https://github.com/langsci/latex You can download the classes directly from the given web page or use the following git commands to create a local copy of the repository:

```
git init
git clone https://github.com/langsci/latex.git
```

If you are using git, you can update your installation by executing the following command:

git pull origin

Place all files and subdirectories from this repository into your local working directory.

## 4.2 Using the langsci class

Once you installed the classes in your system, you may look at the file test.tex to see how a book can be typeset. The code of this book is available in the directory Guidelines. Once you set up your LATEX files you can compile them by calling

```
xelatex yourfilename.tex
```

#### 4.2.1 Class options

A LATEX document starts with a specification of a document class. Usually this is a class for books, articles, or technical reports. Language Science Press has a special class that is called langsci and is based on the book class from the KomaScript package. Several options can be passed to the class. The following code shows how the class is loaded and how options are set.

```
\documentclass[series=labphon,
    number=1,
    isbn=978-3-944675-01-5,
    url=http://langsci-press.org/catalog/book/16,
    output=long]{langsci}
```

The options are explained in the following paragraphs.

#### 4.2.1.1 series

The name of the series in which a book is published has to be passed to the langsci package. This will ensure that the name of the series is put on the cover and the right color for your series will be selected. Table 4.1 provides an overview of the series that are established as of May 19, 2014.

Table 4.1: Series of Language Science Press as of May 19, 2014

| Option  | Full Name                                                |
|---------|----------------------------------------------------------|
| eotms   | Empirically Oriented Theoretical Morphology and Syntax   |
| eotmsig | Implemented Grammars                                     |
| sidl    | Studies in Diversity Linguistics                         |
| algad   | African Language Grammars and Dictionaries               |
| tmnlp   | Translation and Multilingual Natural Language Processing |
| lnls    | Lecture Notes in Language Sciences                       |
| nc      | Monographs on Comparative Niger-Congo                    |
| labphon | Studies in Laboratory Phonology                          |

#### 4.2.1.2 number

Authors will be informed by their editor about the number that their book has in the series. This number is passed with the number option to the langsci class.

#### 4.2.1.3 **isbn**

Once a manuscript is accepted, authors have to sign a publication agreement with the FU Library (see Chapter 5). Then they will get an ISBN, which has to be passed to the langsci class.

#### 4.2.1.4 url

When a manuscript is submitted to Language Science Press the submission gets a number and there will be a corresponding URL. This URL has to be passed to the langsci class, since it will be part of the copyright information of the book.

#### 4.2.1.5 output

There are three options for output: long, short, and inprep. If you pass long to the langsci class, all pages are printed. This includes front and backpane of the cover and also its spine. If the option short is used, the cover pages are omitted. This document version is much more printer friendly since the colored pages are not included.

The option inprep suppresses everything that refers to Language Science Press. This gives authors the possibility to write their book using the Language Science Press classes and styles prior to submission. They may then distribute the manuscript without revealing their intention to submit to Language Science Press.

#### 4.2.1.6 smallfont

Language Science Press books are typeset with an 11pt font. Those books that would be longer than 500 pages should be typeset with the smallfont option, which selects a 10pt font.

#### 4.2.1.7 draftmode

Since Language Science Press does not have any commercial interest you can put your book on webpages and distribute it freely. We encourage authors to do this in order to discuss the work and improve it before final publication. If authors want to circulate prefinal versions, they can use the option draftmode. This prints a large watermark onto the first page and adds a footer to ever page that informs the reader about the fact that he is reading a draft and the date and time of the creation of the draft.

#### 4.2.1.8 copyright

Usually Language Science Press books are published under the Creative Commons license CC-BY. However, there are rare cases where other licenses are required (for instance for translations of books that were published with another 4 ETEX

publisher who has the rights for the original version). For such cases, there is the the copyright option. One can pass any other CC license string to the LATEX class in the following way:

copyright=CC-BY-ND

### 4.2.2 Commands

You can specify a title with the \title command (LATEX standard). In addition the langsci class provides a command for specifying a subtitle (\subtitle). The author of a book is specified by \author. A separate page with a dedication can be inserted by \dedication.

The title of the book that goes to the back of the book is specified by  $\BackTitle$  and the cover text on the back is provided by  $\BackBody$ .

## 4.3 Workflow

### 4.3.1 Compiling the document

There are various tools for all existing platforms that help authors/typesetters compiling the documents and creating indices and references. The following commands can be called explicitly from the commandline in Unix-based systems:

```
xelatex -no-pdf yourfilename
bibtex -min-crossrefs=200 yourfilename
xelatex -no-pdf yourfilename
bibtex -min-crossrefs=200 yourfilename
xelatex yourfilename -no-pdf
correct-toappear
correct-index
makeindex -o yourfilename.ind yourfilename.idx
makeindex -o yourfilename.lnd yourfilename.ldx
makeindex -o yourfilename.wnd yourfilename.wdx
LSP/bin/reverse-index <yourfilename.wdx >yourfilename.rdx
makeindex -o yourfilename.rnd yourfilename.rdx
\rm yourfilename.adx
authorindex -i -p yourfilename.aux > yourfilename.adx
sed -e 's/}{/|hyperpage}{/g' yourfilename.adx > yourfilename.adx.hyp
makeindex -o yourfilename.and yourfilename.adx.hyp
xelatex yourfilename
```

These commands do the following: they run the documents through X<sub>3</sub>HT<sub>E</sub>X, call B<sub>B</sub>T<sub>E</sub>X, create the indices using makeindex, and create a reverse index of expressions and an author index.

Everytime X<sub>3</sub>ET<sub>E</sub>X is run it writes information about the sections and figures and son on auxiliary files. These auxiliary files are read in when X<sub>3</sub>ET<sub>E</sub>X runs again. They are used by X<sub>3</sub>ET<sub>E</sub>X to create a table of contents and by B<sub>B</sub>T<sub>E</sub>X to create the list of references. Due to the insertion of a table of contents the page numbering may change. Therefore it is necessary to run X<sub>3</sub>ET<sub>E</sub>X several times to get a stable document.

We decided not to use the crossreferencing facility that BBTEX provides. Crossreferencing saves space if several papers in the same edited volume are cited, but is opaque for indexing tools like google scholar. Crossreferencing is disabled by the command option <code>-min-crossrefs=200</code> that is passed to the <code>bibtex</code> command.

### 4.3.2 Makefiles

Of course nobody wants to type in the commands mentioned in Section 4.3.1 by hand. Instead a Makefile can be used. You will find an example Makefile in the github repository in the directory that also contains the code for this book.<sup>1</sup>

### 4.3.3 Using includes

#### 4.3.4 Version control

## 4.4 Document structure

#### 4.4.1 References

Language Science Press uses the natbib package together with BIBTEX and the BIBTEX style unified.bst.

#### 4.4.2 Citation

As was explained in Section 3.12 citations that provide a page number are given required to be in the format Author (1975: 312) rather than Author (1975: p. 312). If authors want their text to be copy&paste-proof, they can define the command \page and cite as follows:

```
\citet[\page 312]{Author1975a}
```

For Language Science Press \page would be:

<sup>&</sup>lt;sup>1</sup> https://github.com/langsci/latex/tree/master/Guidelines, 16.02.2014.

```
\newcommand{\page}{}
```

For other publications authors can use the following

In case several pages are cited, the page numbers should be passed to cite as follows:

\citet[\page 312, 740, 756--758]{Author1975a}

## 4.4.3 Crossreferencing

You may use  $(\mbox{mex{1}})$  to refer to the following example and  $(\mbox{mex{0}})$  to the preceeding example. You can also pass smaller numbers or larger numbers to  $\mbox{mex}$  but I would suggest not to do this since often text blocks are inserted between the example and its description and then references are broken. Furthermore the standard referencing mechanism creates hyperlinks to the example sentences and depending on your viewer this gives you a nice preview of the referenced material, which you do not get with  $\mbox{mex}$ . See Figure 4.1 for an example for such a preview.

| Author       | As Maling & Zaenen (1985<br>As Maling & Zaenen (1985 | : 215) has shown<br>: 215) and Bloomfield (1933) have shown                                                                                                    |
|--------------|------------------------------------------------------|----------------------------------------------------------------------------------------------------|
| Work<br>Work | As was shown in Saussu<br>This is not true (Saussur  | Maling, Joan & Annie Zaenen. 1985. Preposition-stranding and passive. Nordic<br>Journal of Linguistics 8(2). 197-209.                                                                                                    |
|              | Table 2.1: Citation sty                              | Müller, Stefan. 2012. A personal note on open access in linguistics. Journal of Lan-<br>guage Modelling o(1). 9–39. http://hpsg.fu-berlin.de/-stefan/Pub/oa-jlm.html.<br>Saussure, Ferdinand de. 1916. Cours de linguistique générale Bibliothèque Scien-<br>tifique Payot. Seite 17 |

If you have an enummeration of references in the text as in As X, Y, and Z have

Figure 4.1: Hyperlinked reference allow a preview in some viewers

There should not be a linebreak in something like *Section 4*. This is achieved by using an explicit whitespace: Section~\ref{sec-examples} This also makes sure that LATEX is not inserting too much space when material is distributed in a line.

#### 4.4.4 Indexes

The Language Science Press class is set up in a way that an author index is created automatically. If you want to add an author that is not cited (for instance in the acknowledgements), you can do this by calling \aimention{Zappa, Frank}.

You may enter items into the subejct index by calling is, for example

#### \is{word}

Regions can be specified by appending || (to the keyword at the beginning of a region and ||) at the end of the region. For instance this section has the index entry  $is{index|}$  after the first word of this section and  $is{index|}$  at the very end of this section. If this rather brief section happens to be set on one page, LATEX enters one page number into the index. If there is a pagebreak in the middle of this section, a region is entered into the index.

If you mention a language, you may add it to the language index:

\il{Mandarin Chinese}

If you are working in a theory that uses features (like LFG or HPSG), you may use <code>\isfeat</code> to enter features into the subject index. <code>\isfeat{comps}</code> would enter the comps feature into the subject index. The typesetting of the feature name in SMALL CAPS will be done automatically.

Words (or stems) can be entered into a special index by using \iw. For instance, \iw{Mann} enters the word *Mann* in to the index of expressions.

Authors working in the area of morphology may find a reverse index of expressions useful. For instance, if one wants to find all references to words ending on *-ung* (as for instance *Besprechung*, *Lesung*, *Sitzung*, or *Vorlesung*), one can look them up in the reverse index of expressions easily.

All these index commands can also be used in footnotes.<sup>2</sup>

All index entries are hyper-linked to the respective pages.

Indexes are inserted at the end of the document by specifying a subset of the following calls:

```
\clearpage
\pdfbookmark[0]{Index}{Index}
\pdfbookmark[1]{Expression index}{Expression index}
\printindex[wrd]
\pdfbookmark[1]{Reverse expression index}{Reverse expression index}
\printindex[rwrd]
\pdfbookmark[1]{Name index}{Name index}
\printindex[aut]
\pdfbookmark[1]{Language index}{Language index}
\printindex[an]
\pdfbookmark[1]{Subject index}{Subject index}
\printindex
```

<sup>&</sup>lt;sup>2</sup> The commands are set up in a way that automatically distinguishes between index entries in footnotes and outside of footnotes. For instance the call of \iw{Mann} for the word *Mann* causes a special marking in the expression index.

4 ETEX

While working at a manuscript it can be practical to see index entries in the margins. Index entries may be switched on by specifying \proofmodetrue in the preamble of the document. The following specification checks whether the option draftmode of the langsci is used and displays the index entries in the margin if this is the case:

```
\iflsDraft
\proofmodetrue
\fi
```

## 4.4.5 Hyphenation

There is a special draft mode that can be used for the preparation of manuscripts. It can be enabled by passing the option draftmode to the langsci class. In draftmode words that could not be hyphenated automatically stick out in the right margin. Such problematic words are marked with a black box so that they can be detected easily. You can fix such problems by inserting explicit hyphenation rules in a word. This is done by \-, for example weath\-er. However, this method is dispreferred since it only affects one occurrence of the word rather than all occurrences in the current and further documents. The right way to deal with hyphenation issues is to put your hyphenation preferences into a file and include this file in all your publications.

```
\hyphenation{
Ajd-ukie-wicz
Prze-piór-kow-ski
To-ma-sel-lo
To-ron-to
trans-for-ma-tions-gram-ma-ti-sches
Tü-bing-en
Um-welt-ver-gif-tung
Ver-lags-buch-hand-lung
West-deut-scher
Wis-sen-schaft-liche
weath-er
}
```

## 4.5 Packages specific for linguistics

There is a huge amount of packages that can be used for various purposes. Mittelbach & Goossens (2013) is a good reference book. This section discusses some aspects of some packages that are relevant for linguistics. Every LATEX package comes with a documentation and users should consult these documentations too. The purpose of this section is to point users to the packages that we think serve their purpose best and that are compatible with other packages and the Language Science Press classes, as this book proves.

## 4.5.1 Glossed examples

Glossed examples are typeset with a modified version of the gb4e package by Craig Thiersch. The modified package is called lsp-gb4e. It is contained in the styles directory that is delivered with the Language Science Press LATEX calsses. It differs from the original package in loading a version of gloss that was modified by Alexis Dimitriadis in order to be compatible with jambox (see Section 4.5.2).

Simple examples like (1) can be typeset as shown below.

 Der Mann schläft. the man sleeps 'The man sleeps.'

```
\ea
\gll Der Mann schläft.\\
    the man sleeps\\
\glt 'The man sleeps.'
\z
```

Lists of examples can be typeset with \eal and \zl respectively. The example in (2) shows how the sentences can be aligned properly:

(2) a. Ich glaube dem Linguisten nicht, einen Nobelpreis gewonnen zu I believe the linguist not a Nobel.prize won to haben.
have

'I don't believe linguist's claim that he won a Nobel prize.'

 b. \* Dem Linguisten einen Nobelpreis glaube ich nicht gewonnen zu the linguist a Nobel.price believe I not won to haben.
 have \eal \ex[]{ \gll Ich glaube dem Linguisten nicht, einen Nobelpreis gewonnen zu haben.\\ I believe the linguist not a Nobel.prize won to have\\ \glt 'I don't believe linguist's claim that he won a Nobel prize.' } \ex[\*]{ \gll Dem Linguisten einen Nobelpreis glaube ich nicht gewonnen zu haben.\\ the linguist a Nobel.price believe I not won to have\\ } \zl

If you want to add a footnote that provides the source of an example as in (3), you can do this as follows:

(3) Piloten fik frataget sit certifikat<sup>3</sup> pilot.DEF got deprived.of his license
'The pilot was deprived of his license to fly.'

```
\ea
\gll Piloten fik frataget sit certifikat\footnotemark\\
    pilot.{\sc def} got deprived.of his license\\
    footnotetext{KorpusDK.}
    \glt 'The pilot was deprived of his license to fly.'
    \z
```

Please call the \footnotetext command before the translation, since otherwise the footnotetext may be typeset on a page that is different from the one where the footnotemark is set.

For the typesetting of an additional line with the original script, one may use \gll1 rather than \gll. (4) shows a Chinese example:

(4) 狗 叫 了。
gou3 jiao4 le
dog bark ASP/CRS
'The dog is barking.'/'The dogs are barking.'

```
\ea
\glll 狗 叫 了。\\
    gou3 jiao4 le\\
    dog bark ASP/CRS\\
\glt 'The dog is barking.'/'The dogs are barking.'
```

In some subdisciplines of linguistics (e.g. typology) the examples are written in italics as in the following example:

<sup>&</sup>lt;sup>3</sup> KorpusDK.

(5) Piloten fik frataget sit certifikat<sup>4</sup>
pilot.DEF got deprived.of his license
'The pilot was deprived of his license to fly.'

Authors do not have to care for this. The code for typesetting this is exactly the same as for the variant without italics. The series editor decided whether italics is used or not.

If the series decides to use italics, it has to be ensured that structural markup like brackets are not typeset in italics:

(6) ein [interessantes Beispiel] an interesting example 'an interesting example'

```
\ea
\gll ein {\rm[}interessantes Beispiel{\rm]}\\
    an \hspaceThis{[}interesting example\\
\glt 'an interesting example'
\z
```

In typological series examples often come with the language name and references. The examples on page 14 are typeset as follows:

```
\ea
{\rm Mising\il{Mising} \citep[69]{Prasad91a}}\\
\gll azónë dóluŋ\\
    small village\\
\glt 'a small village'
\z
\eal
\ex {\rm Apatani\il{Apanti} \citep[23]{Abraham85a}}\\
\gll aki atu\\
    dog small\\
\glt 'the small dog'
\ex {\rm Temiar\il{Temiar} \citep[155]{Benjamin76a}}\\
\gll dēk mənū?\\
    house big\\
\glt 'big house'
\zl
```

#### 4.5.2 jambox

The package jambox by Alexis Dimitriadis can be used to provide information about the language of an example or about a certain other aspect to be highlighted.

<sup>4</sup> KorpusDK.

| (7) | a. | Ingrid kiel-et | il-mazzit-a.       |
|-----|----|----------------|--------------------|
|     |    | Ingrid est-3sc | E DEE-black puddir |

4 LATEX

|   | Ingrid eat-3sg.F DEF-black.pudding-sg.F |       |
|---|-----------------------------------------|-------|
|   | 'Ingrid ate black pudding.'             |       |
| 1 | b. Kielet ilmazzita Ingrid.             | (VOS) |
|   | c. * Kielet Ingrid ilmazzita.           | (VSO) |
| ( | d. Ingrid ilmazzita kielet.             | (SOV) |
|   | e. Ilmazzita Ingrid kielet.             | (OSV) |
|   |                                         |       |

f. Ilmazzita kielet Ingrid. (OVS)

The call of jambox has to follow the linebreak after the gloss:

```
\ex[]{
  \label{ex-ingrid-kielet-ilmazzita}
  \gll Ingrid kiel-et il-mazzit-a.\\
        Ingrid eat-3fsg def-black.pudding-fsg\\ \jambox{(SVO)}
  \glt 'Ingread ate black pudding.'
}
```

The distance from the right margin can be specified by passing the largest object to be placed in a jambox to \settowidth:

| (8)  | a. | The man reads the book.  | (English) |
|------|----|--------------------------|-----------|
|      | b. | Manden læser bogen.      | (Danish)  |
|      | c. | Der Mann liest das Buch. | (German)  |
| \eal |    |                          |           |

```
\settowidth\jamwidth{(German)}
\ex The man reads the book. \jambox{(English)}
\ex Manden læser bogen. \jambox{(Danish)}
\ex Der Mann liest das Buch. \jambox{(German)}
\zl
```

## 4.5.3 Trees: tikz-qtree

Several tree-drawing packages are around and all have their advantages and disadvantages. I used tree-dvips for decades, but it is incompatible with XHTEX, since it creates PostScript rather than PDF. Exploring the options I discovered tikz-qtree, which is a tikz-based reimplementation of Alexis Dimitriadis' q-tree package. The syntax for drawing trees is rather simple and in comparison to tree-dvips drawing trees is considerably speeded up. Figure 4.2 on the facing page shows a simple example.

(SVO)

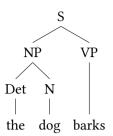

Figure 4.2: Tree for The dog barks. drawn with tikz-qtree

```
\begin{tikzpicture}
\tikzset{level 1+/.style={level distance=2\baselineskip}}
\tikzset{frontier/.style={distance from root=6\baselineskip}}
\Tree[.S
        [.NP
        [.Det the ]
        [.N dog ] ]
        [.VP barks ] ]
\end{tikzpicture}
```

The code below shows how words below a certain node can be put under a triangle as in Figure 4.3.

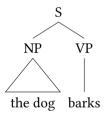

Figure 4.3: Tree for The dog barks. with abbreviated NP

```
\begin{tikzpicture}
\tikzset{level 1+/.style={level distance=2\baselineskip}}
\tikzset{frontier/.style={distance from root=5\baselineskip}}
\Tree[.S
        [.NP \edge[roof]; {the dog} ]
        [.VP barks ] ]
\end{tikzpicture}
```

4 ETEX

#### 4.5.4 DRSes: drs

DRSes can be typeset using the drs package by Alexis Dimitriadis. There are various commands that let you typeset simple DRSes, ones with implications and DRSes with quantifiers. Some examples from the manual are given below:

| x y        |
|------------|
| Jones(x)   |
| Ulysses(y) |
| x owns y   |

 $drs{x y}{Jones(x) \setminus Ulysses(y) \setminus x owns y}$ 

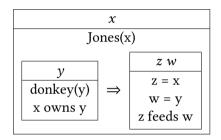

```
\drs{x}{Jones(x) \\
   \ifdrs{y}{donkey(y)\\x owns y}
   {z w}{z = x\\ w = y\\ z feeds w}}
```

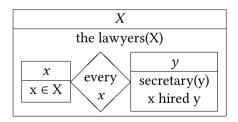

```
\drs{X}{ the lawyers(X) \\
    \qdrs{x}{x $\in$ X}
    {every}{x}
    {y}{secretary(y) \\ x hired y}}
```

#### 4.5.5 AVMs

The package for typesetting AVMs that is most widely used is the package avm by Chris Manning.

(9) shows an example of an AVM typeset with the avm package:

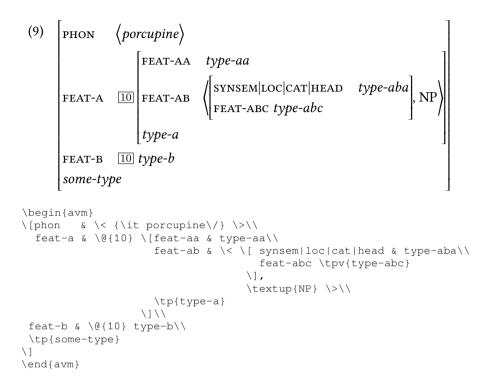

The command tp is defined as follows (the code is taken from Detmar Meurers' avm+):

```
% command to fontify the type values of an avm
\newcommand{\tpv}[1]{{\avmjvalfont #1}}
% command to fontify the type of an avm and avmspan it
```

```
\label{linear} $$ \end{tp}[1]{\avmspan}{\tpv{\#1}} $
```

A more complex example is given in (10):

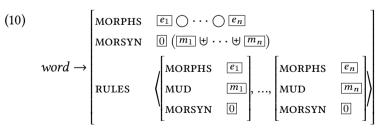

The code is given below:

```
\begin{avm}
  {\it word\/} $\rightarrow$
```

With the avm package it is possible to use brackets as they are used in AVMs.

The package has a good documentation and we will not repeat all the details here.

#### 4.5.6 OT tableaux

This section just provides some examples of how Optimality Tableaux can be typeset.

|       | Input    | Cnstrnt 1 | Cnstrnt 2 | Cnstrnt 3 |
|-------|----------|-----------|-----------|-----------|
| can   | didate 1 | *!        |           |           |
| can   | didate 2 |           | *         |           |
| 🖙 can | didate 3 |           |           | *         |

```
\begin{tabular}
```

| -       | $\{ lc c c c \}$          | ne          |   |         |    |         |             |              |
|---------|---------------------------|-------------|---|---------|----|---------|-------------|--------------|
| 8       | <pre>\textbf{Input}</pre> | & Cnstrnt 1 | & | Cnstrnt | 2& | Cnstrnt | 3\\         | \hline\hline |
| 6       | a candidate 1             | & *!        | & |         | &  |         | $\setminus$ | \hline       |
| 6       | a candidate 2             | &           | & | *       | &  |         | $\setminus$ | \hline       |
| \hand & | a candidate 3             | &           | & |         | &  | *       | \ \         | \hline       |
| ta      | abular}                   |             |   |         |    |         |             |              |

\hand is defined as follows:

\usepackage{pifont}
\newcommand{\hand}{\ding{43}}

| Input       | Constraint 1 | Constraint 2 | Constraint 3 |
|-------------|--------------|--------------|--------------|
| candidate 1 | *!           |              |              |
| candidate 2 |              | *            |              |
| candidate 3 |              |              | *            |

```
\begin{tabular*}{0.95\textwidth}
```

```
{@{\extracolsep{\fill}}|rl||c|c|c|}\hline
```

| &       | <pre>\textbf{Input}</pre> | & | Constraint | 1 8 | Constraint | 2 | & | Constraint | 3 | $\backslash \backslash$ | \hline\hline |
|---------|---------------------------|---|------------|-----|------------|---|---|------------|---|-------------------------|--------------|
| &       | candidate 1               | & | *!         | 6   |            |   | & |            |   | $\setminus \setminus$   | \hline       |
| &       | candidate 2               | & |            | 6   | *          |   | & |            |   | $\setminus \setminus$   | \hline       |
| \hand & | candidate 3               | & |            | 6   |            |   | & | *          |   | $\setminus \setminus$   | \hline       |
| tak     | oular*}                   |   |            |     |            |   |   |            |   |                         |              |

|    | ∎37                       | /qi/<br>[qi]<br>[*qi]  | qi<br>*!  | qi<br>*       |                        |                  |                       |                                             |
|----|---------------------------|------------------------|-----------|---------------|------------------------|------------------|-----------------------|---------------------------------------------|
| \u | sepa                      | ckage{p                | stri      | cks,c         | colo                   | rtab}            |                       |                                             |
|    |                           | {tabula<br>{2-4}       | r}[t]     | ]{r c         | : c                    | c }              |                       |                                             |
| \L |                           | & /qi/                 | & q       | i             | & q                    | i                | //                    |                                             |
| \E | and &<br>ECC              | x<br>x [qi]<br>x [*qi] |           |               | & \<br>& *<br>&        | 5 5 4            | $\setminus \setminus$ | $cline{2-4} \\ cline{2-4} \\ cline{2-4} \\$ |
| \e | nd{ta                     | abular}                |           |               |                        |                  |                       |                                             |
|    |                           |                        |           |               |                        |                  |                       |                                             |
|    |                           |                        |           | VO            |                        | OV               |                       |                                             |
|    | -                         | fixing                 |           | igalo         | 0                      | OV<br>Ma'a       |                       |                                             |
|    | -                         | fixing<br>fixing       |           |               | 0                      |                  |                       |                                             |
|    | suff<br>egin•             | fixing                 | <b>Kw</b> | agalo<br>akwa | ala                    | Ma'a<br>Japanese |                       | \hline\hline                                |
| \L | egin<br>cc<br>efix:<br>cc | fixing<br>{tabula      | <b>Kw</b> | agalo<br>akwa | ala<br>c }<br>&0<br>&\ | Ma'a<br>Japanese | \\<br>\\              | \hline                                      |

## 4.5.7 Font issues and right to left scripts

Since we are using XHETEX, all fonts that are installed in the cannonical font directories can be used. We are using the font Linux Libertine, which is unicode-based and contains a lot of the characters linguists want to use.

#### 4.5.7.1 Chinese

You can enter Chinese characters directly and mix them with ASCII text without any further markup provided you load the  $x \in CJK$  package. We already saw an example in (4) on page 30. In order to type Chinese text, one has to load the  $x \in CJK$  package with the option indentfirst set to false and select an appropriate font:

```
\usepackage[indentfirst=false]{xeCJK}
\setCJKmainfont{SimSun}
```

#### 4.5.7.2 Arabic script

Arabic script is the most challenging script for typesetting since it is written from right to left and contains ligatures. If you load the bidi package, you can mix right to left and left to right text.<sup>5</sup>

(11) او مرد را دوست نخواهد داشت. U mard rā dust naxāhad dāšt. He/she man DOM friend NEG.want have `He/she will not love the man.'

#### 4.5.7.3 Hebrew

Hebrew is also written from right to left. The characters are part of Linux Libertine, so no extra font has to be loaded to set examples like (12):

(12) האישה קוראת ספר.

ha-'iša qore't sefer. DEF-woman read.PRES.F.SG book 'The woman is reading a book.'

```
\ea
\RL{mrstyle \\{.sc gore't sefer.\\
        {\sc def}-woman read.{\sc pres}.{\sc f}.{\sc sg} book\\
\glt 'The woman is reading a book.'
\z
```

<sup>&</sup>lt;sup>5</sup> Please have a look at the source code. The verbatim environment has difficulties to display Arabic text and hence the call to \PRL comes out scrambled.

#### 4.5.7.4 IPA symbols

The IPA symbols are part of the Linux Libertine font and hence can be entered into the document directly. The IPA unicode symbols can be created online at http://ipa.typeit.org/full/. (13) shows some examples:

(13) βεκι∫şθ t) ts töö ʉʌυʌu պχάγΥΥζζζζ? ΥΥζάο + L L L L L L L C C

If you find symbols that are not covered by the font, please use the tipa package.

## 4.6 Bells and whistles

## 4.6.1 varioref

varioref is loaded by the Language Science Press class file. You can use \vref to refer to floating objects like figures and tables. LATEX automatically determines whether the floating object is on the same page or further away. If the float is on the next page and the next page is to the right of the current page, LATEX will insert an appropriate text like on the facing page. If we are on a right page, LATEX will insert something like on the next page or on the facing page. If the float is further away, a page number will be provided.

## 4.6.2 german for hyphenation

If you write things like <code>head-driven</code> or very long paths like <code>snysem|loc|CAT|</code> <code>HEAD|MOD|LOC, LATEX</code> does not do hyphenation (in the part following the dash).

 ${\tt german.sty}\ provides\ additional\ markup\ that\ allows\ for\ proper\ hyphenation:$ 

```
head"=driven
```

{\sc snysem\$|\$""loc\$|\$""cat\$|\$""head\$|\$""mod\$|\$""loc}

With this markup even long paths like SNYSEM|LOC|CAT|HEAD|MOD|LOC|CAT|HEAD are typeset properly. Alternatively you my write

```
 \{ \ snysem \ | \ -loc \ | \ -cat \ | \ -head \ | \ -mod \}
```

which introduces a dash at the place of the linebreak: SNYSEM|LOC|CAT|HEAD|-MOD|LOC|CAT|HEAD.

If you use german.sty for a book whose primary language is not German, do not forget to specify the language you are using. For example, if your book is in US English you have to specify the following: 4 ETEX

\selectlanguage{USenglish}

Otherwise the section name for references comes out in German.

## 4.6.3 Resizing large objects

Trees and AVMs often are too big to fit onto one page. The langsci comes with commands for shrinking large objects. You may pass your complex object as an argument to and this will scale the object to \linewidth (the remaining space on the current line). There is a more clever version of this command: \centerfit. This command checks whether there is enough space for an object and if this is the case it centers it in the line. If the object is larger than the \linewidth, it is resized to fit the line. This is very handy for typesetting figures. You may copy and paste figures to other documents with a different text width without any adaptations.

## 4.6.4 Rotating figures and tables

## 4.6.5 **xspace** and abbreviations

## 4.6.6 todonotes

## 4.6.7 Style files and multiple projects

Paths, shell variables ...

## 4.7 Things you should not do

• Please do not use explicit line breaks to mark a new paragraph. Paragraphs are marked by an empty line in the text.

## 4.8 Checklist for typesetters/authors using LATEX

• Does your book compile without error messages? (Sounds trivial, but some tools just skip LATEX errors)

# **5** Publication

Language Science Press books are published on the Document Server of the Freie Universität Berlin together with a print-on-demand option.

Authors have to make sure that they have permission to use copyrighted material from journals or other books. A respective declaration is part of the submission process.

# Bibliography

- Abraham, P. T. 1985. *Apatani grammar*, vol. 12 CIIL Grammar Series. Manasagangotri, Mysore: Central Institute of Indian Languages.
- Benjamin, Geoffrey. 1976. An outline of temiar grammar. In P. et al. Jenner (ed.), Austroasiatic studies 1 Oceanic Linguistics Special Publication, 129–187. Honolulu: University of Hawaii Press.
- Bloomfield, Leonard. 1933. Language. London: George Allen and Unwin.
- Bresnan, Joan. 1982. Control and complementation. In Joan Bresnan (ed.), *The mental representation of grammatical relations* MIT Press Series on Cognitive Theory and Mental Representation, 282–390. Cambridge, MA/London: MIT Press.
- Chomsky, Noam. 1957. *Syntactic structures* (Janua Linguarum / Series Minor 4). The Hague/Paris: Mouton.
- Croft, William. 2003. *Typology and universals* Cambridge Textbooks in Linguistics. Cambridge, UK: Cambridge University Press 2nd edn.
- Haspelmath, Martin. 2012. The prestige of the publisher's brand name an underestimated factor in science book publication costs. http://www.frank-m-richter.de/freescienceblog/2012/10/30/the-prestige-of-the-publishers-brand-name-an-underestimated-factor-in-science-book-publication-costs/.
- Maling, Joan & Annie Zaenen. 1985. Preposition-stranding and passive. Nordic Journal of Linguistics 8(2). 197–209.
- Mittelbach, Frank & Michael Goossens. 2013. *The Lagrange Companion*. Boston: Addison-Wesley 2nd edn.
- Müller, Stefan. 2012. A personal note on open access in linguistics. *Journal of Language Modelling* 0(1). 9–39. http://hpsg.fu-berlin.de/~stefan/Pub/oa-jlm.html.
- Müller, Stefan & Martin Haspelmath. 2013. A publication model for open-access books in linguistics. Grant Proposal to the German Research Foundation. http: //hpsg.fu-berlin.de/OALI/Milestones/2013-lsp-proposal-public.pdf.
- Prasad, Bal Ram. 1991. *Mising grammar*, vol. 17 CIIL grammar series. Mysore: Central Institute of Indian Languages.
- Saussure, Ferdinand de. 1916. *Cours de linguistique générale* Bibliothèque Scientifique Payot. Payot.

#### 5 Bibliography

- Shieber, Stuart M. 2012. The case for the journal's use of a CC-BY license. *Journal of Language Modelling* 0(1). 5–8.
- von Stechow, Arnim. 1984. Gunnar bech's government and binding theory. gb's gb theory. *Linguistics* 22(2). 225–241.
- Van Eynde, Frank. 2006. Np-internal agreement and the structure of the noun phrase. *Journal of Linguistics* 42(1). 139–186.

# **Expression index**

Besprechung, 27 glauben, 29 Lesung, 27 Linguist, 29 Mann, 27<sup>\*</sup>, 27, 29 Nobelpreis, 29 schlafen, 29 Sitzung, 27

Vorlesung, 27

# **Reverse expression index**

Besprechung, 27 Lesung, 27 Vorlesung, 27 Sitzung, 27 glauben, 29 schlafen, 29 Mann, 27\*, 27, 29 Nobelpreis, 29

Linguist, 29

# Name index

Abraham, P. T., 15 Benjamin, Geoffrey, 15 Bloomfield, Leonard, 18 Cangemi, Francesco, v Chomsky, Noam, 16, 17 Croft, William, 16 Crysmann, Berthold, 21 Dimitriadis, Alexis, 29, 31, 32, 34 Goossens, Michael, 28 Handschuh, Corinna, v Haspelmath, Martin, v, 1 Hüning, Matthias, v Lichte, Timm, 21 Maling, Joan, 18 Manning, Chris, 34 Meurers, Detmar, 35 Mittelbach, Frank, 28 Müller, Stefan, v, 1, 21 Prasad, Bal Ram, 14 Saussure, Ferdinand de, 18 Shieber, Stuart M, 4 Thiersch, Craig, 29 Van Eynde, Frank, 18 von Stechow, Arnim, 18

Zaenen, Annie, 18 Zappa, Frank, 26

# Language index

Apanti, 15 Chinese, 37 Hebrew, 38 Maltese, 31 Mising, 14 Persian, 38 Temiar, 15

## Subject index

\aimention, 26 Arabic Script, 38 \author,24 \BackBody, 24 \BackTitle,24 BIBTFX, 25 Chinese Characters, 37 crossreferencing, 25 feature COMPS, 27 font, 37-39 footnote, 30 GitHUB, 21 glossing, 29-31 hyphenation, 39-40 index, 26-28 IPA symbols, 39 make, 25 Makefile, 25 mex, 26Optimality Theory, 36-37 option copyright, 24 dedication, 24 draftmode, 23, 28 isbn,22

number,22 output, 23 series,22 smallfont,23 url,23 package avm+,35 avm, 34-36 drs,34 qb4e,29 german, 39-40 jambox, 31-32 lsp-qb4e, 29-31 natbib,25 tikz-qtree, 32-33 tikz,32 todonotes,40 varioref, 39 xeCJK, 37 xspace, 40 \proofmodetrue,28 \subtitle,24 tabular, 36 \title,24 \vref, 39